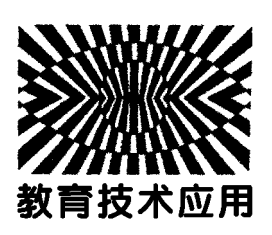

# 不等量异种点电荷电场的数字化研究

高嘉麟

(中山市龙山中学 广东 中山 528400)

(收稿日期: 2022-01-13)

摘 要:在高中物理课堂教学中,少有涉及不等量异种点电荷电场的讨论.本文通过数值计算方法,准确绘制出 不等量异种点电荷电势和电场强度的分布图像,明确了两电荷连线上电势与场强大小和方向的变化规律,计算得到 场强零点的位置.

关键词:不等量异种电荷;电势;电场强度;Mathematica

#### 1 问题的提出

在高中物理中,有一道考查不等量异种点电荷 电场的题目.

【例题】如图  $1(a)$  所示, $Q_1$ , $Q_2$  为两个固定点电 荷,其中Q<sup>1</sup> 带正电,它们连线的延长线上有a、b两 点.一带正电的试探电荷以一定的初速度沿直线从  $b$ 点开始经a点向远处运动,其速度-时间图像如图 1(b) 所示. 则下列说法正确的是( )

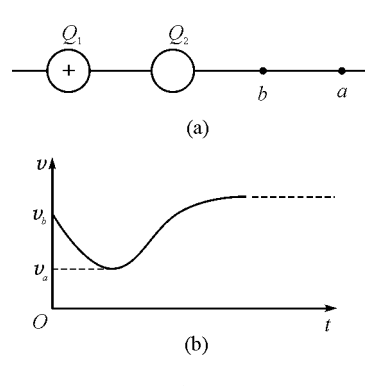

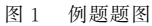

A.在Q1、Q<sup>2</sup> 之间放置一个点电荷,该点电荷可 能处于平衡状态

B. 从  $b$  到  $a$  场强逐渐减小, 且  $a$  点场强为零

C.b点右侧电势逐渐升高

D.在 <sup>Q</sup><sup>1</sup> 左侧的连线延长线上存在场强为零 的点

分析:根据题目条件,不难判断出 Q<sub>2</sub> 一定带负  $-136 -$ 

电,且电荷量 $Q_1 > Q_2$ . 由点电荷电场线的特点之一 ——— 电场线从无限远出发,终止于负电荷,学生容 易误认为存在一条电场线从无限远经a、b两点指向 <sup>Q</sup>2,从而误选 C.本题正确选项为 B.在高中物理教 科书中,给出了等量异种点电荷的电场线分布,但鲜 有涉及不等量异种点电荷电场的性质,特别是两点 电荷连线延长线上电势与电场强度的变化情况.于 是,我们运用 Mathematica软件,数值分析一对不等 量异种点电荷的电势与电场强度在空间中的分布情 况,直观了解其电场的特点.

#### 2 不等量异种点电荷电势的空间分布

设空间中存在两个不等量异种电荷,电荷量分 别为 $Q_1 = -Q_2$ ,且 $Q_1 > Q_2 > 0$ ,它们相距2个单位 长度. 建立空间直角坐标系,正电荷 $Q_1$  坐标为 $(-1,$  $(0,0)$ ,负电荷 $Q$ , 坐标为 $(1,0,0)$ . 根据点电荷电势的 计算公式,空间中一点(x,y,z)的电势可表示为

$$
U = k \frac{Q_1}{\sqrt{(x+1)^2 + y^2 + z^2}} - k \frac{Q_2}{\sqrt{(x-1)^2 + y^2 + z^2}}
$$
 (1)

为方便运算,我们做无量纲化处理,取 $kQ_1 = 2$ ,  $kQ<sub>2</sub> = 1$ . 首先研究两个点电荷连线上电势的分布, 如图 2 所示. 图 3 为连线上负电荷附近的  $U - x$  图像, 从图3可以看出,在负电荷右侧,电势先升高后降低.

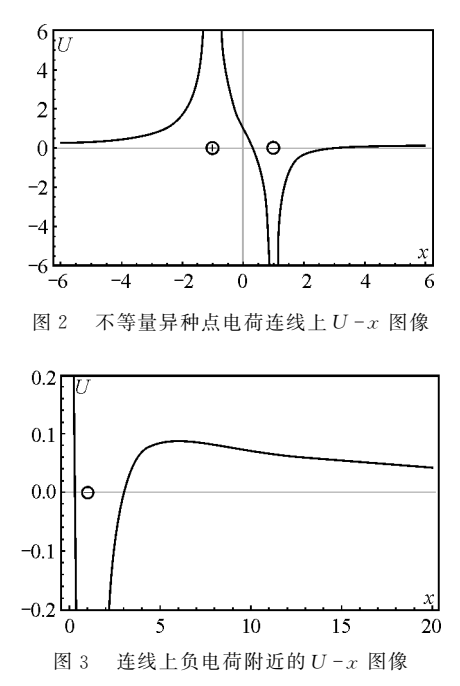

进一步研究不等量异种点电荷在 $xO<sub>v</sub>$ 平面内 的等势线分布(图8),以及在三维空间内的等势面 形状(图4).可以直观地看出,对应的零等势面是一 个球面[12],而U=0.3的等势面则像一个"瘪了的球 面".

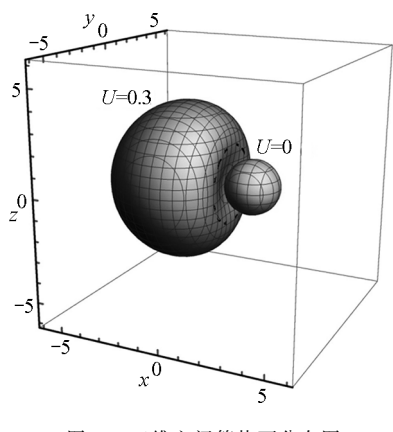

图4 三维空间等势面分布图

## 3 不等量异种点电荷电场强度的空间分布

电场强度等于电势的负梯度,可以计算电场强 度在空间直角坐标系的3个分量[3] 分别为

$$
\begin{cases}\nE_x = -\frac{\partial U}{\partial x} \\
E_y = -\frac{\partial U}{\partial y} \\
E_z = -\frac{\partial U}{\partial z}\n\end{cases}
$$
\n(2)

则电场强度的大小  $E = \sqrt{E_x^2 + E_y^2 + E_z^2}$ . 取  $z = 0$ ,研 究电场强度大小在xOy 平面内的分布情况,如图5 所示.

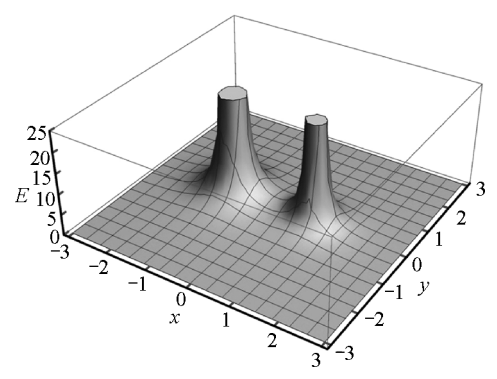

图5 不等量异种点电荷电场强度大小分布图

由图5所知,越靠近点电荷,电场强度越大,不 等量异种点电荷场强大小的分布如两座山峰.两个 点电荷连线上场强大小的分布如图6和图7所示. 在正电荷的左侧,不存在场强为零的位置.在负电荷 右侧,场强逐渐减小到零,然后再增加后减小.通过 数值计算,可以精确得到在 $x=3+2\sqrt{2}$  的位置场强 为零.

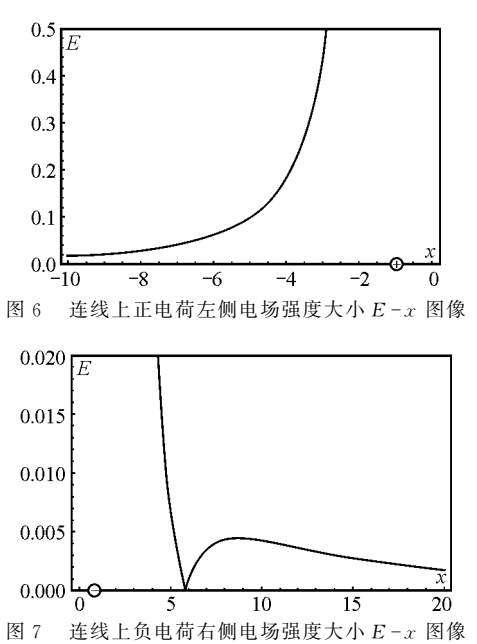

把电场强度的矢量图叠加在等势线分布图上 (图8),可以看出电场线(图9)的走向,每一点电场 强度的方向都与等势线垂直.从正电荷出发的电场 线,部分终止于负电荷,部分终止于无限远.在场强  $\mathcal{F}_m = \mathcal{F}_m = \mathcal{F}_m = \mathcal{F}_m = \mathcal{F}_m = \mathcal{F}_m = \mathcal{F}_m = \mathcal{F}_m$ 

(下转第157页)

 $-137 -$ 

呈现和交流,以作品设计、模型制作、撰写报告等多 样化的形式呈现结果;其次是重视活动成果的评价 反馈,教师应当使用科学的评价机制和多样化的评 价方法,自评互评相结合,发挥评价的诊断和激励功 能,促进学生核心素养的发展.

## 3 结束语

综上所述,新课标以核心素养4个内涵为维度, 对"跨学科实践"学业要求进行描述和划分,力求将 跨学科实践作为新的育人手段,实现学生物理核心 素养发展. 教学中,教师应在团队合作的同时不断完 善自身能力,通过10% 的跨学科实践[11],以主题为 引领,以任务为驱动展开教学活动,结合生活、工程、 社会等领域的问题,综合化学、生物等学科知识,在 科学化的实践活动中,促进物理学科知识的学习和 应用,达到发展学生物理核心素养的目的.

#### 参 考 文 献

[1]沈峰,黄网官.再谈物理观念及其培养[J].教育研究与 评论(中学教育教学),2022(9):47-51.

[2]中华人民共和国教育部.义务教育物理课程标准(2022

(上接第137页)

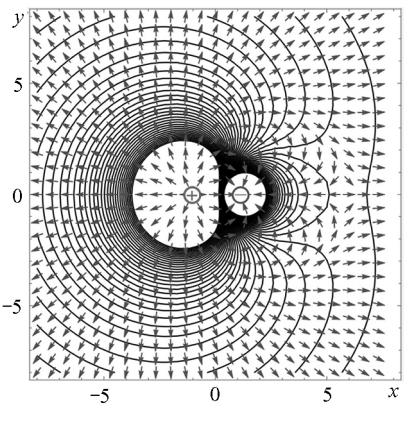

图8 xOy 平面内等势线分布及电场强度方向

## 4 结束语

研究不等量异种点电荷的电场特点,特别是两 点电荷连线上电势和电场强度的变化规律具有实际 应用意义. 通过 Mathematica 软件绘制  $U - x$  图像、 三维等势面图像、 $E - x$  图像以及电场强度矢量图, 可以直观清晰地了解其分布特点.通过数值计算,可 以准确找到电场强度零点的位置.本文的研究方法

年版)「S]. 北京:北京师范大学出版社, 2022: 36 - 37.

- [3]魏晓东.物理核心素养中科学态度与责任的培养路径研 究[J].天津师范大学学报(基础教育版),2022,23(6):  $62 - 66.$
- [4]冯爽.中学物理课程跨学科实践主题的模型构建及实施 路径[J]. 物理教师, 2022, 43(5): 59 - 62, 65.
- [5]张丹.核心素养下的高中跨学科教学实践研究[J].基础 教育论坛, 2022(32): 36-37.
- [6]于海波,陈宗成.初中物理跨学科实践的深度理解与教 学实践 ———《义务教育物理课程标准(2022年版)》研讨 系列一[J]. 福建教育, 2022(19): 25-27.
- [7]李佩宁.盒子吉他 ———STEM 课程之探究琴弦的物理特 性[J]. 基础教育参考, 2018(17): 31-32.
- [8] 任雪梅. 跨学科融合开展中学物理实验教学[J]. 新智  $\frac{1}{6}$ , 2022(8): 9 - 11.
- [9]袁维新.科学的本质与科学本质教育[J].课程·教材· 教法, 2004(7): 68 - 73.
- [10]陈海涛.初中物理跨学科实践方案设计策略[J].物理教 师,  $2022$ ,  $43(11)$ :  $45 - 48$ .
- [11]中华人民共和国教育 部.义 务 教 育 课 程 方 案 (2022 年 版)[S].北京:北京师范大学出版社,2022:11-12.

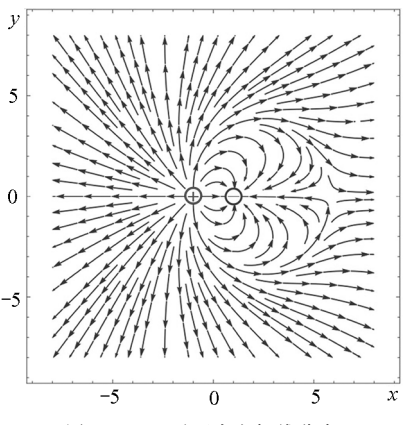

图9 xOy 平面内电场线分布

可以推广到其他模型的电场.这也凸显了科学计算 工具在高中物理教学研究中的重要作用.

## 参 考 文 献

- $\lceil 1 \rceil$ 徐成华. 不等量异种电荷的等势面 $\lceil 1 \rceil$ . 物理教师,  $2015(12)\cdot 84 - 85$ .
- [2]许冬保.两个不等量异种点电荷静电场的研究及其应用 [J]. 物理教师, 2021(11): 91-93.
- $\lceil 3 \rceil$  江俊勤. 基于 Mathematica 的数字化物理学 $\lceil \text{M} \rceil$ . 北京: 科学出版社,2015.